# <span id="page-0-1"></span><span id="page-0-0"></span>Functional Programming with Haskell, Part 3

Kenneth Lai

Brandeis University

September 21, 2022

### Announcements

#### $\blacktriangleright$  Student hours this week

- $\blacktriangleright$  Thu 9/22 4-5pm, Ken, remote only
- Fri  $9/23$  2:15-3:15pm, Bingyang, hybrid

K ロ ▶ K 個 ▶ K 할 ▶ K 할 ▶ 이 할 → 9 Q Q →

- $\blacktriangleright$  Final project presentations 12/14 6-9pm
	- $\blacktriangleright$  Save the date!
- $\blacktriangleright$  For next Wednesday:
	- $\blacktriangleright$  HW1 due

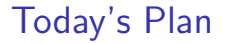

#### $\blacktriangleright$  Functional Programming with Haskell

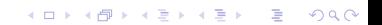

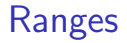

 $\blacktriangleright$  "Lists can also be given by not enumerating all their elements but by indicating the range of elements: [n..m] is the list bounded below by n and above by m."

## Ranges

- $\triangleright$  "Lists can also be given by not enumerating all their elements but by indicating the range of elements: [n..m] is the list bounded below by n and above by m."
	- $\triangleright$  Works for objects that can be enumerated (i.e., converted to and from Int)

K ロ ▶ K 個 ▶ K 할 ▶ K 할 ▶ 이 할 → 9 Q Q →

- $\blacktriangleright$  Integers
- $\blacktriangleright$  Characters
- $\blacktriangleright$  etc.

## Ranges

- $\triangleright$  "Lists can also be given by not enumerating all their elements but by indicating the range of elements: [n..m] is the list bounded below by n and above by m."
	- $\triangleright$  Works for objects that can be enumerated (i.e., converted to and from Int)

**KORKARYKERKER POLO** 

- $\blacktriangleright$  Integers
- $\blacktriangleright$  Characters
- $\blacktriangleright$  etc.
- $\triangleright$   $[1..423]$  is the list of all numbers from 1 to 423
- $\blacktriangleright$   $[\,$ 'g'..'s'] is the list of all characters from g to s

## Infinite Lists

#### $\blacktriangleright$  [0..] denotes the list of all natural numbers

KOKK@KKEKKEK E 1990

### Infinite Lists

- $\triangleright$   $\lceil 0.. \rceil$  denotes the list of all natural numbers
- $\triangleright$  "Since Haskell does not evaluate an argument unless it needs it, it can handle infinite lists as long as it has to compute only a finite amount of its elements."

**KORK ERKER ADAM ADA** 

 $\triangleright$  [0..] does not terminate, but take 5 [0..] does

## Mapping

If you use the Hugs command :t to find the types of the function map, you get the following:

Prelude> :t map map :: forall a b.  $(a \rightarrow b) \rightarrow [a] \rightarrow [b]$ 

## Mapping

If you use the Hugs command  $:t$  to find the types of the function map, you get the following:

```
Prelude> :t map
map :: forall a b. (a \rightarrow b) \rightarrow [a] \rightarrow [b]
```
The function map takes a function and a list and returns a list containing the results of applying the function to the individual list members.

## Mapping

If you use the Hugs command  $:t$  to find the types of the function map, you get the following:

```
Prelude> :t map
map :: forall a b. (a \rightarrow b) \rightarrow [a] \rightarrow [b]
```
The function map takes a function and a list and returns a list containing the results of applying the function to the individual list members.

If f is a function of type  $a \rightarrow b$  and xs is a list of type [a], then map f xs will return a list of type [b]. E.g., map (^2) [1..9] will produce the list of squares

```
[1, 4, 9, 16, 25, 36, 49, 64, 81]
```
• In general, if op is an infix operator, (op x) is the operation resulting from applying op to its righthand side argument.

- In general, if op is an infix operator, (op x) is the operation resulting from applying op to its righthand side argument.
- (x op) is the operation resulting from applying op to its lefthand side argument.

- In general, if op is an infix operator, (op x) is the operation resulting from applying op to its righthand side argument.
- (x op) is the operation resulting from applying op to its lefthand side argument.
- (op) is the prefix version of the operator.

- In general, if op is an infix operator, (op x) is the operation resulting from applying op to its righthand side argument.
- (x op) is the operation resulting from applying op to its lefthand side argument.
- (op) is the prefix version of the operator.
- Thus  $(2^{\circ})$  is the operation that computes powers of 2, and map  $(2^{\circ})$   $[1..10]$  will yield

[2, 4, 8, 16, 32, 64, 128, 256, 512, 1024]

- In general, if op is an infix operator, (op x) is the operation resulting from applying op to its righthand side argument.
- (x op) is the operation resulting from applying op to its lefthand side argument.
- (op) is the prefix version of the operator.
- Thus  $(2^{\circ})$  is the operation that computes powers of 2, and map  $(2^{\circ})$   $[1..10]$  will yield

[2, 4, 8, 16, 32, 64, 128, 256, 512, 1024]

• Similarly, (>3) denotes the property of being greater than 3, and (3>) the property of being smaller than 3.

## Map

If p is a property (an operation of type  $a \rightarrow$  Bool) and 1 is a list of type [a], then map p 1 will produce a list of type Boo1 (a list of truth values), like this:

Prelude> map (>3) [1..6] [False, False, False, True, True, True] Prelude>

## Map

If p is a property (an operation of type  $a \rightarrow$  Bool) and 1 is a list of type [a], then map p 1 will produce a list of type Boo1 (a list of truth values), like this:

Prelude> map (>3) [1..6] [False, False, False, True, True, True] Prelude>

map ::  $(a \rightarrow b) \rightarrow [a] \rightarrow [b]$ 

## Map

If p is a property (an operation of type  $a \rightarrow$  Bool) and 1 is a list of type [a], then map p 1 will produce a list of type Boo1 (a list of truth values), like this:

```
Prelude> map (>3) [1..6]
[False, False, False, True, True, True]
Prelude>
```

```
map :: (a \rightarrow b) \rightarrow [a] \rightarrow [b]
```

```
map f [] = []map f (x:xs) = (f x): map f xs
```

```
Prelude> filter (>3) [1..10]
[4,5,6,7,8,9,10]
```

```
Prelude> filter (>3) [1..10]
[4,5,6,7,8,9,10]
```

```
filter :: (a \rightarrow Boo1) \rightarrow [a] \rightarrow [a]
```

```
Prelude> filter (>3) [1..10]
[4,5,6,7,8,9,10]
filter :: (a \rightarrow Boo1) \rightarrow [a] \rightarrow [a]filter p [] = []filter p(x:xs) | p x = x : filter p xs| otherwise = filter p xs
```
## Guarded Equations

- foo t | condition\_1 =  $body_1$ | condition\_ $2 = body_2$ | otherwise = body\_3
	- If condition 1 is true, then foo  $t = body_1$ Else if condition 2 is true, then foo  $t = body_2$ Else, foo  $t = body_3$

## Guarded Equations

 $\blacktriangleright$  Can also be written as:

```
foo t = if condition_1 then body_1else if condition_2 then body_2
        else body_3
```
K ロ ▶ K 個 ▶ K 할 ▶ K 할 ▶ 이 할 → 9 Q Q →

## Guarded Equations

 $\blacktriangleright$  Can also be written as:

```
foo t = if condition_1 then body_1else if condition_2 then body_2
        else body_3
```
 $\blacktriangleright$  Guards are more common, though, especially when you have multiple if conditions

K ロ ▶ K 個 ▶ K 할 ▶ K 할 ▶ 이 할 → 9 Q Q →

## List comprehension

List comprehension is defining lists by the following method:

```
[x \mid x \leftarrow xs, property x]
```
This defines the sublist of xs of all items satisfying property. It is equivalent to:

filter property xs

# **Examples**

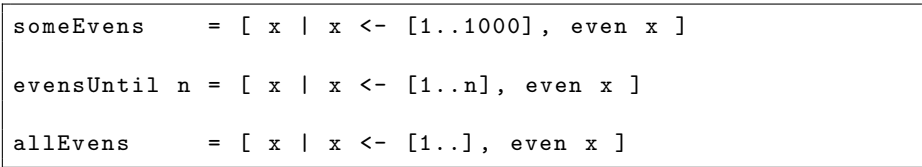

## **Examples**

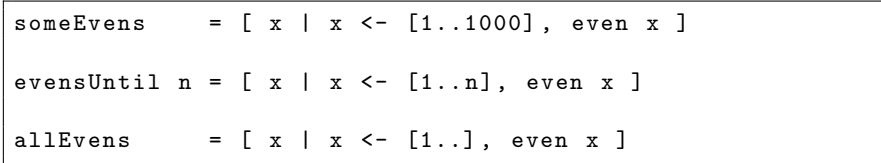

Equivalently:

 $someEvens = filter even [1..1000]$ 

evensUntil  $n =$  filter even  $[1..n]$ 

allEvens  $=$  filter even  $[1, .]$ 

• The composition of two functions  $f$  and  $g$ , pronounced 'f after  $g'$  is the function that results from first applying  $g$  and next  $f$ .

- The composition of two functions f and  $g$ , pronounced 'f after  $g'$  is the function that results from first applying  $g$  and next  $f$ .
- Standard notation for this:  $f \cdot g$ .

- The composition of two functions f and  $g$ , pronounced 'f after  $g'$  is the function that results from first applying  $g$  and next f.
- Standard notation for this:  $f \cdot g$ .
- This is pronounced as "f after  $g$ ".

- The composition of two functions f and  $g$ , pronounced 'f after  $g'$  is the function that results from first applying  $g$  and next f.
- Standard notation for this:  $f \cdot g$ .
- This is pronounced as "f after  $g$ ".
- Haskell implementation:

(.): 
$$
(a \rightarrow b) \rightarrow (c \rightarrow a) \rightarrow (c \rightarrow b)
$$
  
f g = \ x \rightarrow f (g x)

- The composition of two functions f and  $g$ , pronounced 'f after  $g'$  is the function that results from first applying  $g$  and next f.
- Standard notation for this:  $f \cdot g$ .
- This is pronounced as "f after  $g$ ".
- Haskell implementation:

(.): 
$$
(a \rightarrow b) \rightarrow (c \rightarrow a) \rightarrow (c \rightarrow b)
$$

- f .  $g = \{ x \rightarrow f (g x)$
- Note the types!

#### Exercise 3.7 Check the type of the function  $(\forall x \ y \rightarrow x \ (= y)$  in Haskell. What do you expect? What do you get? Can you explain what you get?

K ロ ▶ K 個 ▶ K 할 ▶ K 할 ▶ 이 할 → 9 Q Q →

#### Exercise 3.7 Check the type of the function  $(\forall x \ y \rightarrow x \ (= y)$  in Haskell. What do you expect? What do you get? Can you explain what you get?

\n- $$
(\ x \ y \rightarrow x \ / = y) :: Eq a \Rightarrow a \rightarrow a \rightarrow Bool
$$
\n- $(\ x \ y \rightarrow x \ / = y) \text{ has type } a \rightarrow a \rightarrow Bool, \text{ where } a \text{ is in type class } Eq$
\n

K ロ ▶ K 個 ▶ K 할 ▶ K 할 ▶ 이 할 → 9 Q Q →

- $\triangleright$  Type classes are collections of types that implement certain behaviors
	- $\blacktriangleright$  Like Java interfaces, not like Java (or Python) classes

KO K K Ø K K E K K E K V K K K K K K K K K

- $\triangleright$  Type classes are collections of types that implement certain behaviors
	- $\blacktriangleright$  Like Java interfaces, not like Java (or Python) classes
	- $\triangleright$  Eq contains types that can be compared for equality (i.e., that implement  $(==)$  and  $(/-)$
	- $\triangleright$  Ord contains types that can be ordered (i.e, that implement (<=) and compare)
	- $\blacktriangleright$  Enum contains types that can be enumerated
	- $\triangleright$  Show contains types that can be printed (i.e., that can be presented as strings)

**KORKARYKERKER POLO** 

 $\blacktriangleright$  etc.

#### Exercise  $3.8$  Is there a difference between  $(\xrightarrow x y \rightarrow x \neq y)$  and  $(\neq)$ ?

K ロ ▶ K @ ▶ K 할 ▶ K 할 ▶ 이 할 → 9 Q Q →

- $\triangleright$  Exercise 3.8 Is there a difference between  $(\xrightarrow x y \rightarrow x \neq y)$  and  $(\neq)$ ?
- Eta reduction: One can convert between  $\lambda x.f(x)$  and f whenever  $x$  does not appear free in  $f$

K ロ ▶ K 個 ▶ K 할 ▶ K 할 ▶ 이 할 → 이익 @

```
elem :: Eq a => a -> [a] -> Bool
elem x \mid \cdot \cdot \cdot \cdot = False
elem x (y:ys) = x == y \mid \mid elem x ys
```

```
elem :: Eq a => a -> [a] -> Bool
elem x \mid \cdot \cdot \cdot \cdot = False
elem x (y:ys) = x == y \mid \mid elem x ys
```

```
all :: Eq a => (a -> Bool) -> [a] -> Bool
all p =and . map p
```

```
elem :: Eq a => a -> [a] -> Bool
elem x \mid \cdot \cdot \cdot \cdot = False
elem x (y:ys) = x == y \mid \text{elem } x \text{ ys}
```

```
all :: Eq a => (a -> Bool) -> [a] -> Bool
all p =and . map p
```
Note the use of . for function composition.

```
elem :: Eq a => a -> [a] -> Bool
elem x \mid \cdot \cdot \cdot \cdot = False
elem x (y:ys) = x == y \mid \mid elem x ys
```

```
all :: Eq a => (a -> Bool) -> [a] -> Bool
all p = and . map p
```
Note the use of . for function composition.

```
and :: [Bool] -> Bool
and \lceil \cdot \rceil = \text{True}and (x:xs) = x & and xs
```
### Sonnet 73

sonnet $73 =$ "That time of year thou mayst in me behold $\nabla$ n" ++ "When yellow leaves, or none, or few, do hang\n" ++ " Upon those boughs which shake against the cold ,\ n " ++ "Bare ruin'd choirs, where late the sweet birds sang.\n"  $++$  "In me thou seest the twilight of such day\n" ++ "As after sunset fadeth in the west, \n"  $++$  "Which by and by black night doth take away,  $\n\cdot$  "  $++$  "Death's second self, that seals up all in rest.\n" ++ "In me thou see'st the glowing of such fire\n"  $++$  "That on the ashes of his youth doth lie, \n" ++ "As the death-bed whereon it must expire\n"  $++$  "Consumed with that which it was nourish'd by. $\n\cdot\$ n" ++ "This thou perceivest, which makes thy love more strong,  $\ln$ ++ " To love that well which thou must leave ere long . "

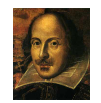

Functional programming with Haskell

# Counting

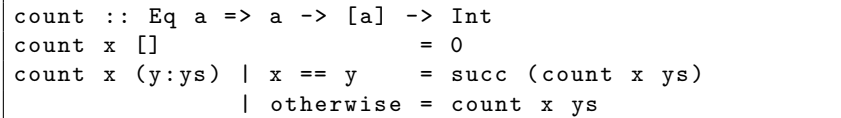

## Counting

```
count :: Eq a => a -> [a] -> Int
count x ] = 0
count x (y:ys) | x == y = succ (count x ys)
             | otherwise = count x ys
```
average :: [Int] -> Rational average [] = error " empty list " average xs = toRational (sum xs) / toRational (length xs)

### Nub

nub removes duplicates, as follows:

```
nub :: Eq a => [a] -> [a]
nub [1] = [1]nub (x:xs) = x : nub (filter (2-x) xs)
```
# Some Commands to Try Out

- putStrLn sonnet73
- map toLower sonnet73
- map toUpper sonnet73
- filter ('elem' "aeiou") sonnet73
- count 't' sonnet73
- count 't' (map toLower sonnet73)
- count "thou" (words sonnet73)
- count "thou" (words (map toLower sonnet73))

```
main :: IO ()
main = putStrLn "Hello World!"
```
K ロ ▶ K @ ▶ K 할 ▶ K 할 ▶ | 할 | ⊙Q @

```
main :: IO ()
main = putStrLn "Hello World!"
```
ghc --make helloworld [1 of 1] Compiling Main ( helloworld.hs, helloworld.o ) Linking helloworld ...

./helloworld Hello World!

```
main :: IO ()
main = putStrLn "Hello World!"
```

```
ghc --make helloworld
[1 of 1] Compiling Main ( helloworld.hs, helloworld.o )
Linking helloworld ...
```
**KORK ERKER ADAM ADA** 

./helloworld Hello World!

 $\triangleright$  main is the entry point to a compiled program

```
main :: TO ()
main = putStrLn "Hello World!"
```

```
ghc --make helloworld
[1 of 1] Compiling Main ( helloworld.hs, helloworld.o )
Linking helloworld ...
```
./helloworld Hello World!

- $\triangleright$  main is the entry point to a compiled program
- $\triangleright$  IO a is the type of a function that performs an I/O action and returns an object of type a in a box
	- $\triangleright$  Printing a string doesn't really have a return value, so we return the empty tuple (i.e., unit) ()

**KORKAR KERKER SAGA** 

#### $\blacktriangleright$  Why boxes?

- $\blacktriangleright$  Haskell functions are supposed to be pure
	- $\blacktriangleright$  Do not change state
	- If you call a function twice with the same arguments, you should get the same results each time

K ロ ▶ K 個 ▶ K 할 ▶ K 할 ▶ 이 할 → 9 Q Q →

#### $\blacktriangleright$  Why boxes?

- $\blacktriangleright$  Haskell functions are supposed to be pure
	- $\blacktriangleright$  Do not change state
	- If you call a function twice with the same arguments, you should get the same results each time
- $\blacktriangleright$  But I/O actions have side effects
	- $\triangleright$  Communicate with and change the state of the outside world

K ロ ▶ K 個 ▶ K 할 ▶ K 할 ▶ 이 할 → 9 Q Q →

#### $\blacktriangleright$  Why boxes?

- $\blacktriangleright$  Haskell functions are supposed to be pure
	- $\blacktriangleright$  Do not change state
	- If you call a function twice with the same arguments, you should get the same results each time
- $\blacktriangleright$  But I/O actions have side effects
	- $\triangleright$  Communicate with and change the state of the outside world

**KORK ERKER ADAM ADA** 

 $\triangleright$  Boxes separate the pure and impure parts of our programs

```
f :: IO()f = dos <- getLine
    putStrLn ("Hello " ++ s ++ "!")
```
**Kロトメ部トメミトメミト ミニのQC** 

```
f :: 10()f = dos <- getLine
    putStrLn ("Hello " ++ s ++ "!")
```
#### $\blacktriangleright$  Do syntax

 $\blacktriangleright$  "Glues" I/O actions together

K ロ ▶ K 個 ▶ K 결 ▶ K 결 ▶ │ 결 │ K 9 Q Q

```
f :: I0()f = dos <- getLine
   putStrLn ("Hello " ++ s ++ "!")
```
- $\blacktriangleright$  Do syntax
	- $\blacktriangleright$  "Glues" I/O actions together
- $\triangleright$  <- (pronounced bind) gets stuff out of boxes
	- $\triangleright$  getLine :: IO String waits for the user to input a string, and then puts it in a box

**KORKARYKERKER POLO** 

 $\triangleright$  We then open the box and bind the contents to s

# String Processing

 $\triangleright$  What are the differences between the following functions?

K ロ ▶ K 個 ▶ K 할 ▶ K 할 ▶ 이 할 → 9 Q Q →

- $\blacktriangleright$  show
- ▶ putStr
- ▶ putStrLn
- $\blacktriangleright$  print

# String Processing

- $\triangleright$  What are the differences between the following functions?
	- $\triangleright$  show takes an object of type a, where a is in type class Show, and presents it as a string
		- $\triangleright$  Quotes its argument, by putting double quotes around it
	- ightharpoonup putStr takes an object of type String, and prints it (without quotes)
	- $\triangleright$  putStrLn is like putStr, except it also prints a newline character
	- $\triangleright$  print takes an object of type a, where a is in type class Show, and prints it as a string
		- Equivalent to (putStrLn . show)
		- $\blacktriangleright$  Expressions input to the Haskell interpreter are implicitly printed

**KORK ERKER ADAM ADA** 

## File Processing

Prelude> :t readFile readFile :: FilePath -> IO String Prelude> :t writeFile writeFile :: FilePath  $\rightarrow$  String  $\rightarrow$  IO () Prelude> :t appendFile appendFile :: FilePath -> String -> IO ()

K ロ ▶ K 個 ▶ K 할 ▶ K 할 ▶ 이 할 → 9 Q Q →

## File Processing

```
Prelude> :t readFile
readFile :: FilePath -> IO String
Prelude> :t writeFile
writeFile :: FilePath -> String -> IO ()
Prelude> :t appendFile
appendFile :: FilePath -> String -> IO ()
```
readFile takes a FilePath (i.e.,  $String$ ) and outputs an IO action that reads the file and puts its contents in a box

## File Processing

```
Prelude> :t readFile
readFile :: FilePath -> IO String
Prelude> :t writeFile
writeFile :: FilePath -> String -> IO ()
Prelude> :t appendFile
appendFile :: FilePath -> String -> IO ()
```
- readFile takes a FilePath (i.e.,  $String$ ) and outputs an IO action that reads the file and puts its contents in a box
- ▶ writeFile and appendFile take a FilePath and a String and return an IO action that writes the string to the file
	- $\triangleright$  writeFile overwrites the file, while appendFile concatenates the string to the end